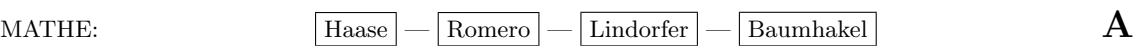

(Bitte markieren Sie Ihre Gruppe!)

ComputerMathematik, WS 2019/2020 MATLAB-Test 29.11.2019, 14:15–15:15

Name:

## Matrikelnummer:

- 1. Die Teilaufgaben (b)–(e) sind jeweils mit 1-3 korrekten MATLAB-Anweisung(en) zu lösen.  $(5 \times 2$  Pkt.)
	- (a) Welche Ausgabe(n) generieren die folgenden MATLAB-Anweisungen?

 $x = 3:-2:-1; y = 1./x;$  $A = [x.^3; y; x];$  $v = A(:,2)$ diag(v)

- (b) Überschreiben Sie alle Elemente der drittletzten Spalte einer gegebenen Matrix  $B$  (Spaltenanzahl ist zumindest 3) mit -1.
- (c) Berechnen Sie die 2. Ableitung der Funktion  $f(x) := x^4 + 12x^3 + 28x^2 96x$  mit MATLAB und finden Sie die Lösungen von  $\frac{d^2 f(x)}{dx^2} = 0$  mittels einer Matlab-Anweisung.
- (d) Plotten Sie die Funktion  $y =$ √  $x^2 + 1 \cdot \ln(|x| + 0.1)$  für den gegebenen Vektor x. (keine Beschriftungen).

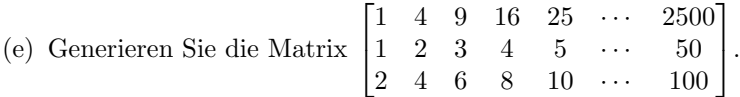

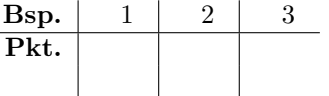

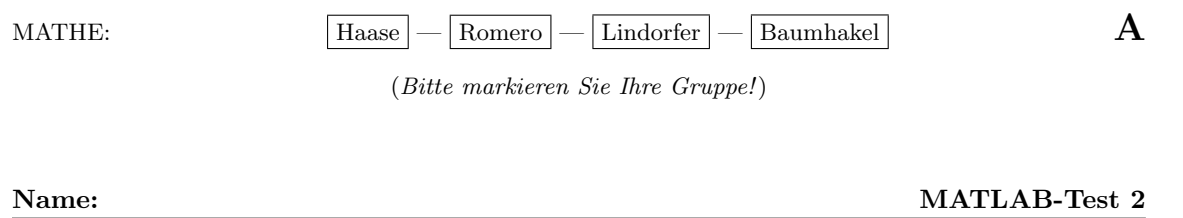

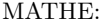

(Bitte markieren Sie Ihre Gruppe!)

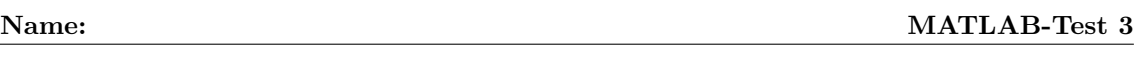

2. Diese Aufgabe ist zweigeteilt, Teil (b/c) kann auch ohne Teil (a) bearbeitet werden indem Sie die Funktion als gegeben betrachten. (6+2+2

Pkt.)

(a) Schreiben Sie eine MATLAB-Funktion myfkt(a,b) welche die Primzahltripletts  $(p, p+2, p+6)$  bestimmt und diese an das aufrufende Skript zurückgibt. Jede Zahl des Tripletts muß sich im Intervall  $[a, b]$  befinden, mit  $3 < a$  um das inkorrekte Triplett (3, 5, 7) auszuschließen.

Sie dürfen, aber müssen nicht, die MATLAB-Funktionen primes, isprime benutzen.

- (b) Rufen Sie die MATLAB-Funktion myfkt(a,b) vom MATLAB-Skript aus mit selbstgewählten Parametern (z.B.,  $a = 100, b = 1000$ ) auf und geben Sie die Anzahl der gefundenen Tripletts aus.
- (c) Geben Sie sämliche Tripletts in absteigender Größe aus, d.h., 881 883 887, danach 857 859 863 usw..

Sie brauchen keine Dateinamen für die Funktion oder das Skript angeben.

Kein break, continue, goto erlaubt.

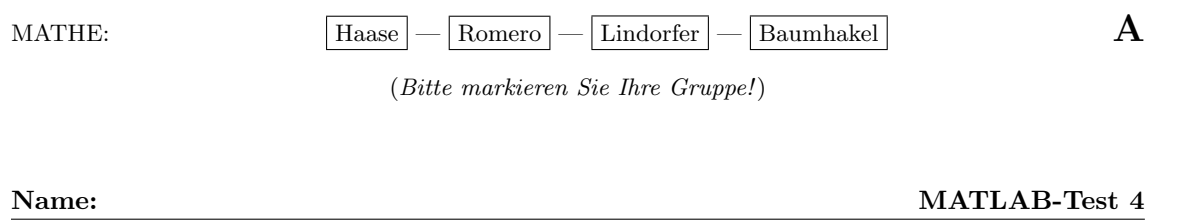

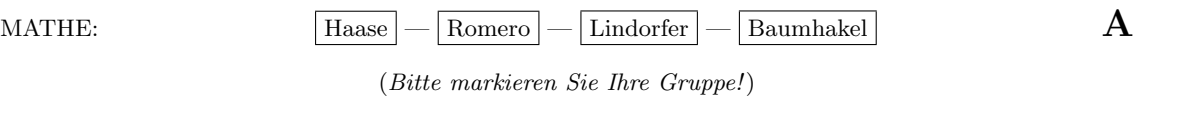

3. Visualisieren Sie (keinerlei Beschriftungen nötig):  $(3+2 \text{ Pkt.})$ 

Name:

- (a) Die Funktionen  $y(x) = \sin x$  für  $x \in [0, \pi]$  und  $y(x) = \cos x$  für  $x \in [-\pi/2, \pi/2]$  sind in einem Koordinatensystem darzustellen.
- (b) Die Funktion  $z(x, y) = e^{-\sin(2x^2 + y^2)} + \sqrt{2 + \ln(y+1)\cos(x)}$

für  $(x, y) \in [-2, 2] \times [0, 4]$ .

MATLAB-Test 5

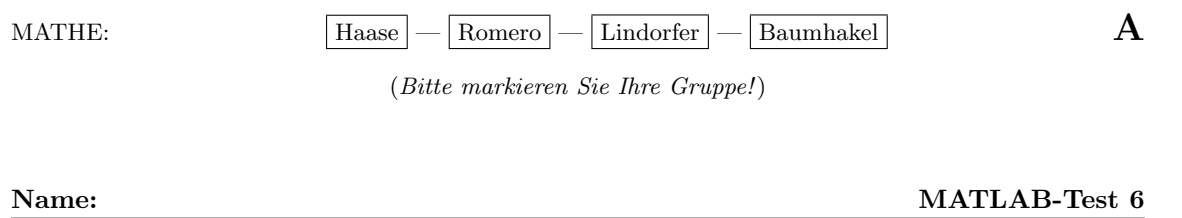